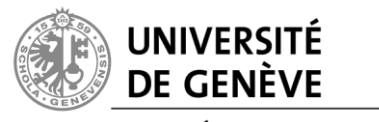

## **FACULTÉ DE PSYCHOLOGIE** ET DES SCIENCES DE L'ÉDUCATION

## **FORMATION EN ENSEIGNEMENT PRIMAIRE**

*Commission d'admission*

Ecaterina Bulea Bronckart, Présidents ; Carole Veuthey, Rapporteure Secrétariat : Karen Petullà ; Uni Mail, bureau 3197 ; ligne directe +41 22 379 06 98 ; admissionfep@unige.ch

## **Qu'est-ce qu'un écart standardisé à la moyenne ?**

Une note mesure de façon absolue une « performance » à un examen, mais elle ne dit rien sur la place de l'individu dans l'ensemble des individus qui ont passé le même examen. Par exemple, ce n'est pas la même chose d'avoir 5.5 à un examen si tous les autres candidats ont eu 6 que si ceuxci ont eu 5 ou moins ! La note ne rend donc pas compte d'où l'individu se situe par rapport à la moyenne des individus ayant passé le même test ou examen.

Pour pouvoir comparer des individus ayant passé le même examen, il peut être plus intéressant de prendre en compte non pas leur note, mais l'écart relatif de leur note à la moyenne de l'ensemble des individus ayant passé le même examen : (la note – la moyenne), qui est négatif si l'individu a eu une note inférieure à la moyenne. C'est ce que nous appelons l'écart simple dans les exemples ci-dessous (où seulement quatre individus - A, B, C et D - ont passé cinq examens).

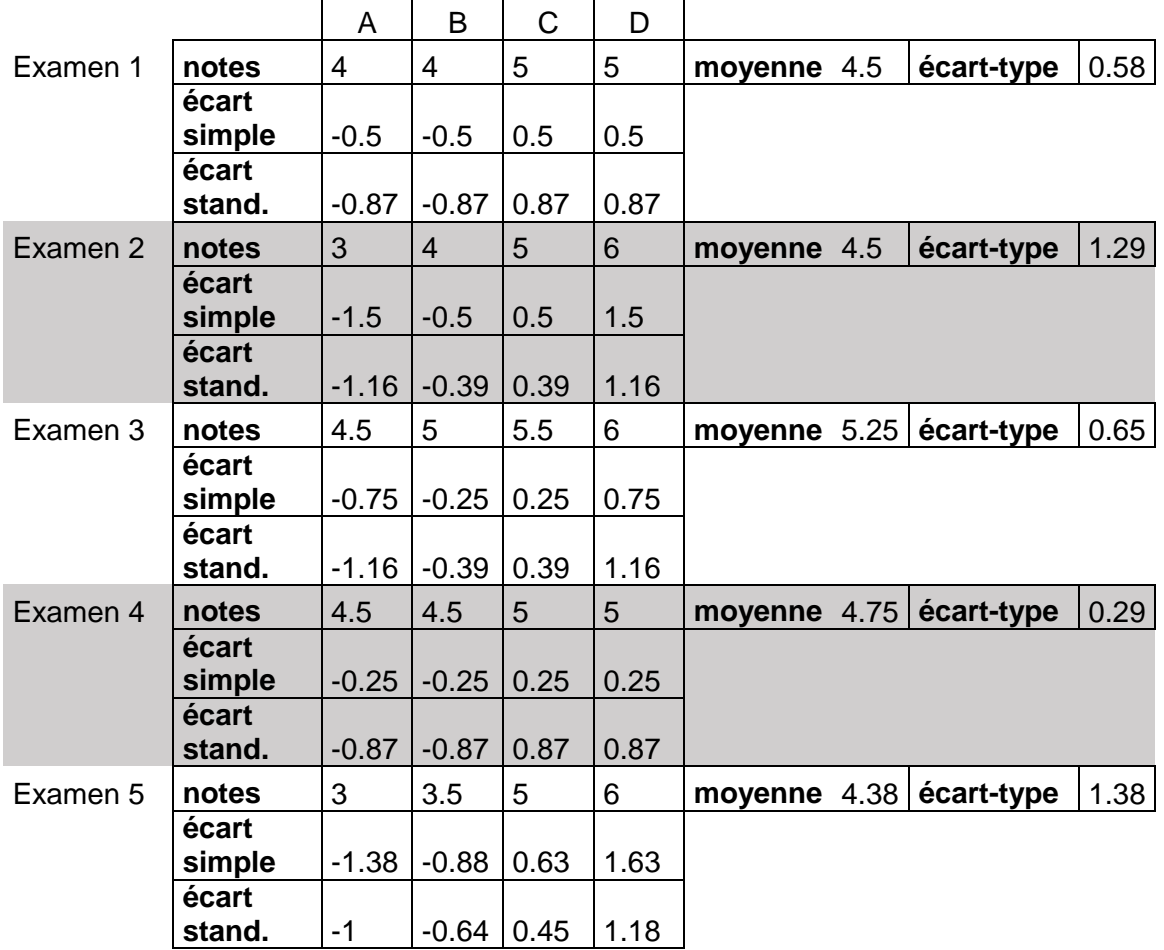

Dans les examens 1 et 2, la moyenne est identique et on voit donc que l'individu B qui a eu 4 les deux fois (respectivement l'individu C qui a eu 5 les deux fois) a aussi le même écart simple. Pourtant pour le premier examen, 4 est la moins bonne note et 5 la meilleure, alors que dans le deuxième examen, ce sont toutes deux des notes médianes, puisqu'un individu a eu 3 et un 6. Ici, ce n'est pas la moyenne qui fait la différence, mais la plus ou moins grande dispersion des notes. L'indicateur qui rend compte de cette dispersion est ce qu'on appelle l'écart-type.

En divisant l'écart simple par l'écart-type, on obtient ce qu'on appelle l'écart standardisé à la moyenne. Ainsi, dans les examens 1 et 2, B qui a eu 4 (respectivement C qui a eu 5) aux deux examens a des écarts standardisés à la moyenne distincts -0,87 et -0.39, (respectivement : 0,87 et 0.39). Par conséquent, plus la dispersion est grande, plus l'écart standardisé à la moyenne diminue en valeur absolue par rapport à l'écart simple.

## **Avec l'écart standardisé à la moyenne, on rend donc mieux compte de la performance relative d'un individu dans le groupe, à la fois en termes de moyenne et de dispersion.**

Si vous comparez les examens 2 et 3, vous verrez que les individus n'ont jamais deux fois la même note pourtant ils ont tous deux fois le même écart standardisé à la moyenne. On a le même phénomène entre les examens 1 et 4. Par contre, si l'on regarde l'individu C qui a la note de 5 aux examens 1, 2, 4 et 5, il a trois écarts standardisés distincts.

Pour rappel, la formule qui permet de calculer l'écart standardisé à la moyenne est : **Écart standardisé = (note – moyenne) / écart-type**

Dans le cadre de la procédure d'admission à la FEP, une fois calculée, pour chaque étudiant, la somme de ses huit meilleurs écarts standardisés, on transforme cette somme en un nombre entre 0 et 36 en faisant ce qu'on appelle un ajustement affine. Pour cela, on commence par retrancher à chaque somme, la somme la plus basse parmi l'ensemble des sommes de tous les étudiants, ce qui revient à translater toutes les sommes pour que la plus basse soit 0. Puis on regarde laquelle est alors la plus élevée. On divise chaque somme translatée par celle-ci et on multiplie ensuite par 36. Tous les scores ainsi obtenus sont entre 0 et 36, le plus bas est 0 et le plus élevé est 36.

*Exemple :*

Si les sommes obtenues classées de la plus petite à la plus grande sont :

-5, -2, -1, 0, 2, 4, 6, 8, 10

On retranche la plus petite (-5) donc on ajoute 5 à chaque somme ce qui décale tout de 5 vers la droite :

0, 3, 4, 5, 7, 9, 11, 13, 15

La plus grande note étant 15 on divise par 15 et on multiplie par 36 et on obtient (arrondi au quart de point le plus proche) :

0 ; 7.25 ; 9,5 ; 12 ; 16,75 ; 21,5 ; 26,5 ; 31,25 ; 36